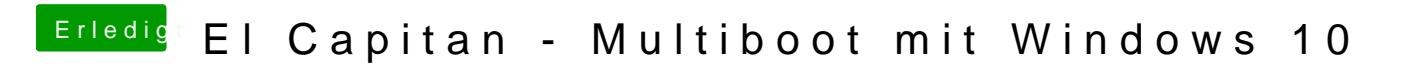

Beitrag von McRudolfo vom 1. März 2016, 10:59

Welche Möglichkeiten in Windows hast du denn ausprobiert?